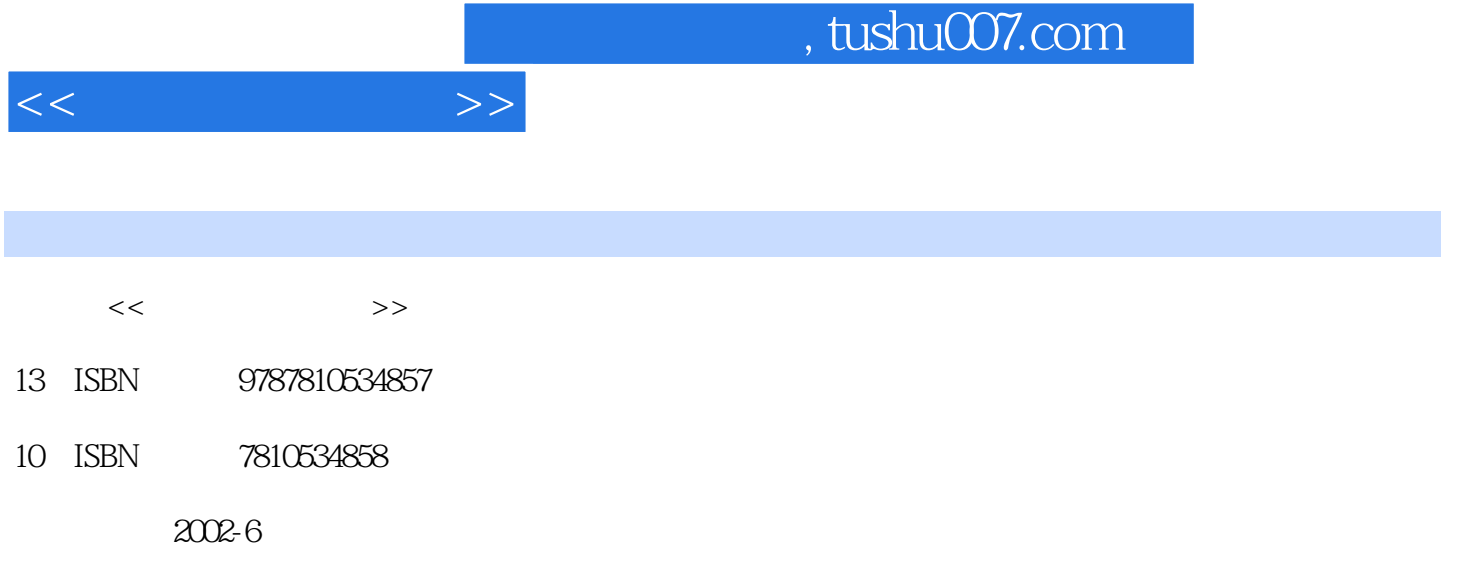

页数:318

PDF

更多资源请访问:http://www.tushu007.com

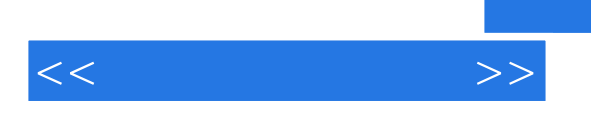

## , tushu007.com

PowerPoint2000

Windows 2000 Word 2000 Excel 2000

 $\sim$  tushu007.com

 $1.1$   $1.2$   $1.21$   $1.22$   $1.3$  $1.31$   $1.32$   $1.4$   $1.41$  $1.42 \qquad 1.5 \qquad 1.6 \qquad 1.61 \qquad 1.62 \qquad 1.7$ 21世纪计算机的发展趋势1.8 计算机安全1.8.1 计算机安全概述1.8.2 计算机病毒及防治习题第二章 计算  $2.1$   $2.2$   $2.2.1$  $2.22$  2.3  $2.3$   $2.31$   $2.3$   $2.31$  $CPU$  2.3.3 2.3.4 2.4 2.4 2.41  $242$  243  $244$   $245$  2.46 2.47  $248$  2.5 2.5 2.5.1 2.5.2 2.6 1 2.6.1 2.6.2 2.7 DOS 2.7.1 2.7.2 DOS 2.7.3 DOS 2.7.4 2.7.5 2.7.6 2.7.7 DOS Windows 983.1 Windows 98 3.2 Windows 983.2.1 Windows 983.2.2 Windows 983.2.3 Windows 98 083.2.4 1 3.3.1 3.3.2 3.4  $341$   $342$   $35$   $351$   $352$   $353$ 3.5.4 Windows 98 3.6 3.6.1 3.6.2 3.6.2 3.7 Windows 98 3.7.1 3.7.2 <sup>2</sup> <sup>2</sup> 3.8 Windows 98 3.8.1 3.8.2 383 384 39 Windows 98 3.9.1 Windows 98 3.9.2  $W$ indows 98  $310$   $3101$   $3102$   $W$ indows 98  $3.11$  Windows  $2000$  and  $3.11.1$  Windows  $2000$  and  $3.11.2$  Windows  $2000$  $\text{Word } 20004.1 \text{ Word } 2000 \qquad 4.1.1 \qquad \text{4.1.2 Word} 2000 \qquad \text{4.2 Word} 4.2 \text{100}$  $422$   $423$   $424$   $425$   $426$   $43$ 4.3.1 4.3.2 4.3.3 4.3.4 4.3.5 4.3.6  $4.37$   $4.4$   $4.41$   $4.42$   $4.43$   $4.44$   $4.45$  $4.5 \t 4.51 \t 4.52 \t 4.53 \t 4.54 \t 4.55 \t 4.6$ 461 462 463 464 465 466 Excel 20005.1 Excel 2000 5.1.1 Excel 20005.1.2 Excel 2000  $51.3$   $51.4$  Excel  $2000$   $51.5$   $52$   $521$  $5.22$   $5.3$   $5.31$   $5.32$   $5.33$  $5.34$   $5.4$   $5.4$   $5.41$   $5.42$   $5.43$   $5.5$  $5.51$   $5.52$   $5.6$   $5.61$   $5.62$  $563$  PowerPoint  $2000$ 

 $<<$  the set of  $>>$ 

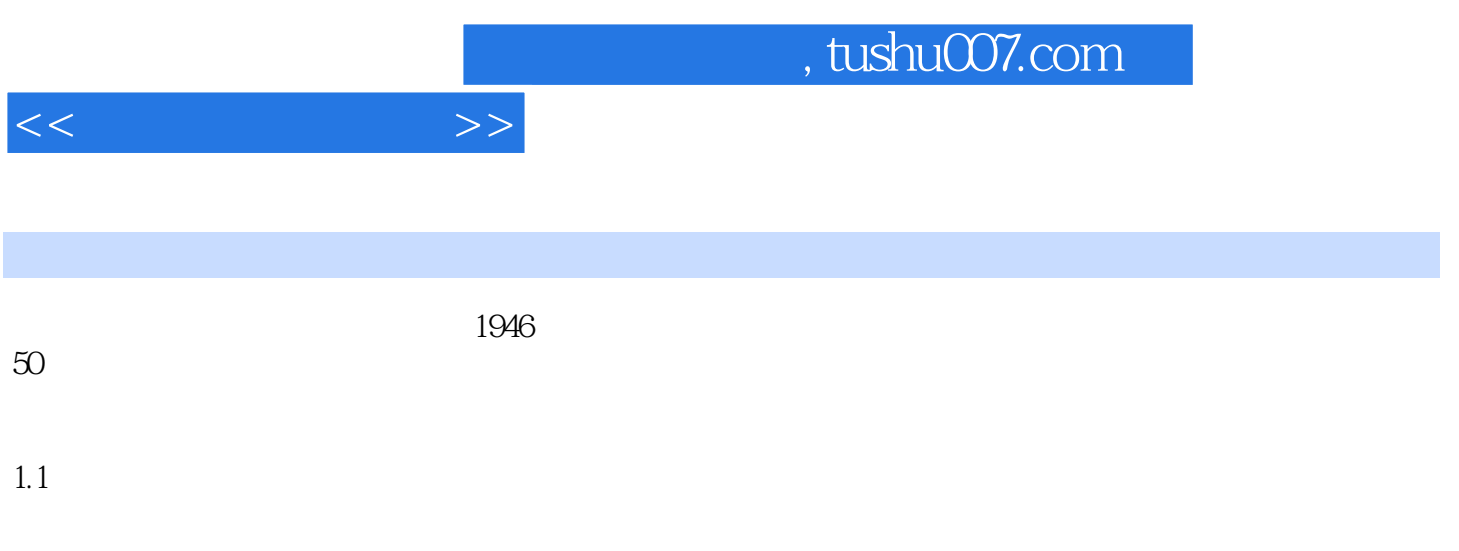

 $\mathbf 1$  , the contract of the contract of the contract of the contract of the contract of the contract of the contract of the contract of the contract of the contract of the contract of the contract of the contract of the

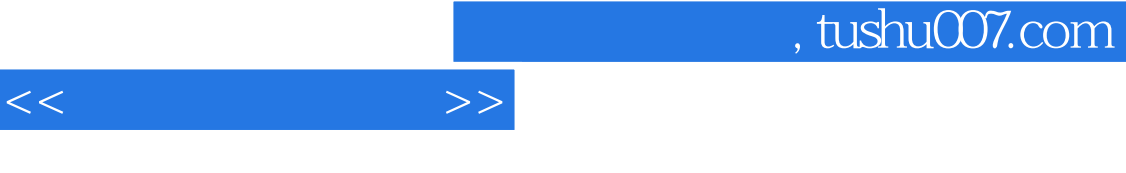

编者2002年6月

 $30$ 

 $\kappa$  and  $\kappa$ 

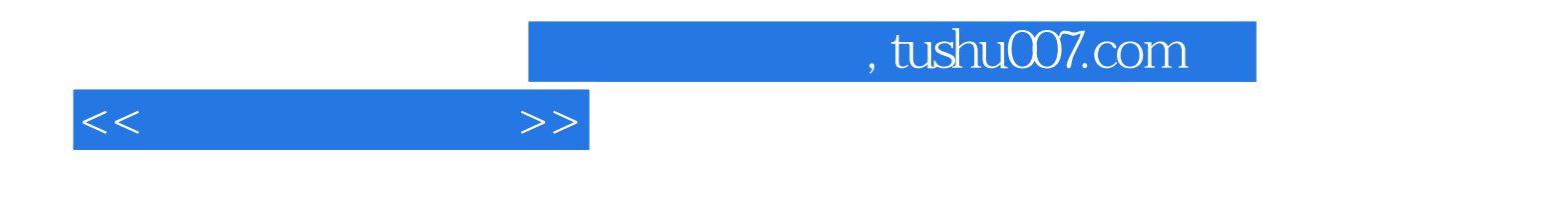

本站所提供下载的PDF图书仅提供预览和简介,请支持正版图书。

更多资源请访问:http://www.tushu007.com